## **ЯЗЫК ПРОГРАММИРОВАНИЯ ПАСКАЛЬ.**

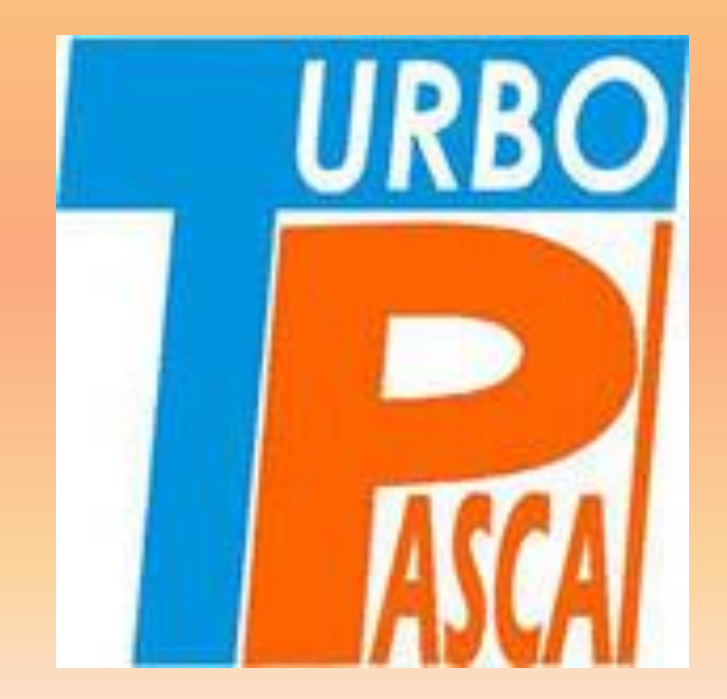

## Язык программирования Pascal

Язык программирования Паскаль был разработан профессором, директором Института информатики Швейцарской высшей политехнической школы Николаусом Виртом в 1968-1970 гг. как язык обучения студентов программированию.

## Язык программирования Pascal

С тех пор Паскаль становился всё более и более популярным, причем не только, как язык для обучения принципам программирования, но и как средство создания достаточно сложного программного обеспечения.

В своем первоначальном виде Паскаль имел довольно ограниченные возможности, но расширенный вариант этого языка – **Turbo Pascal** является мощным языком программирования.

# Почему PASCAL?

Язык программирования Pascal был назван в честь французского учёного Блеза Паскаля, который еще в 1642 г. изобрел первую механическую счётную машину.

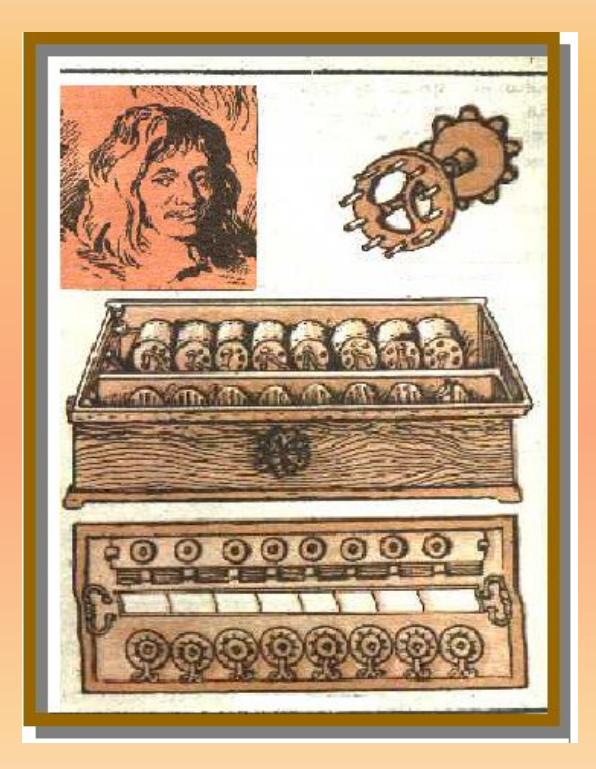

Основные сведения о языках программирования Язык – система знаков. Язык ЭВМ (машинный язык) – двоичная знаковая система.

Поэтому, чтобы компьютер мог понять написанную программу, она должна быть переведена на язык, понятный компьютеру. Этот процесс перевода называется трансляцией.

## Интерпретаторы и компиляторы

- Существует два различных подхода к трансляции – **интерпретация и компиляция:**
- Интерпретатор переводит и выполняет программу строка за строкой.
- Компилятор переводит программу целиком, а затем выполняет её.

# Интегрированная среда Turbo Pascal-7.0

Огромную роль в массовом распространении Паскаля сыграла компания Borland International. Она сумела создать знаменитую Тигва-среду разработки. Это был огромный шаг вперед в облегчении процесса программирования. Почему  $Turbo?$   $Turbo$  в переводе с английского сленга означает ускорение. Компилятор, входящий в состав Turbo Pascal очень быстро переводит программу с языка программирования в машинные коды.

# Интегрированная среда Turbo Pascal-7.0

### **В состав интегрированной среды входят:**

•Текстовый редактор •Компилятор •Отладчик •Справочная система •Среда выполнения программы

### Основные средства языка

Символы языка - это элементарные знаки, используемые при составлении текстов. Алфавит языка - набор таких символов.

Алфавит языка *Turbo Pascal 7.0* включает:

- все латинские прописные и строчные буквы
- арабские цифры  $(0 9)$
- символы **+ \* / = < > , . ; : ' \_ ( ) { }** и др.
- служебные (зарезервированные) слова

## Основные средства языка

Для записи команд, имен функций, поясняющих терминов  $Turbo$  Pascal 7.0 существует набор строго определенных слов, которые называются **служебными** или **зарезервированными** (это английские мнемонические сокращения).

Служебные слова делятся на три группы:

- $\blacksquare$  операторы (READ, URITELN и др.)
- $\blacksquare$  имена функций (SIN, COS и др.)
- $\blacksquare$  ключевые слова ( $VAR$ ,  $BEGIN$ ,  $END$  и др.)

*Именем величины* **называется её обозначение, это слово из букв, цифр и знаков подчёркивания, начинающееся с буквы.**

*Числа: целые,*

### *вещественные:* **с фиксированной точкой (-1.23; 654.2), с плавающей точкой (2,473 10<sup>3</sup> , 437,8 10-2).**

*Шесть операций:* **+ сложение, - вычитание, / деление, \* умножение, mod нахождение остатка, div деление нацело.** *Арифметическое выражение* **конструируется из имён, чисел, знаков арифметических действий, математических функций.**

**Для указания** *порядка действий* **используются только круглые скобки.**

**Для** *возведения в квадрат* **используется обозначение sqr(х). Для** *извлечения квадратного корня* **используется обозначение sqrt(х).**

*Модуль* **обозначается abs(х).**

#### **Оператор присваивания**

*Имя переменной := арифметическое выражение. х:= 3.24 или х:= х+4.*

#### **Тип переменной**

- **1. Если переменная слева вещественного типа, то арифметическое выражение может быть как целого, так и вещественного типа.**
- **2. Если переменная слева целого типа, то арифметическое выражение только целочисленное.**

#### **Структура программы в Паскале**

**1 часть – описание данных и операторов.**

**2 часть – программный блок.**

### **Общий вид программы:**

- **Program** (имя программы)
	- **label** (список меток)
	- **const** (список постоянных значений)
	- **type** (описания сложных типов данных)
	- **var** (описания данных программы)
- **begin** (начало программного блока)

(*алгоритм)*

**end.** (конец программы)

**Имя программы: не более 8 знаков, начинается с буквы. end** c точкой.

**Описательная часть состоит из 4 разделов:** *меток, констант, имён и типов переменных.* 

**var** имя и тип переменной: **integer** (целый), **real** (вещественный). **Например: var i, j: integer; x: real;**

**Описание каждого типа заканчивается точкой с запятой.**

**Программный блок содержит операторы, описывающие алгоритм решения задачи.**

#### **Операторы ввода и вывода:**

**read** (список имён) – останавливает работу программы и ждёт, пока пользователь наберёт на клавиатуре числа (через пробел) и нажмёт ENTER. **Например: read (i, j);** После работы этого оператора курсор располагается за последним числом но не переводится на новую строку. Для перевода курсора на новую строку после ввода данных надо использовать оператор **readln**(список имён).

**write** (список вывода) – выводит данные на экран. Список вывода - перечисленные через запятую имена результатов вычисления и пояснительные тексты в апострофах. **Например: write('х=', х);** На экране напечатается число с фиксированной точкой. **Например:**  write('x=', x:6:2); на экране будет выдано число из 6 знаков из них два после запятой, (х = -23.57 **).**

Перевод курсора на новую строку осуществляется оператором пустого вывода **writeln.** Оператор пустого ввода **readln**

### Задача: для двух вещественных чисел найдите сумму, произведение и разность

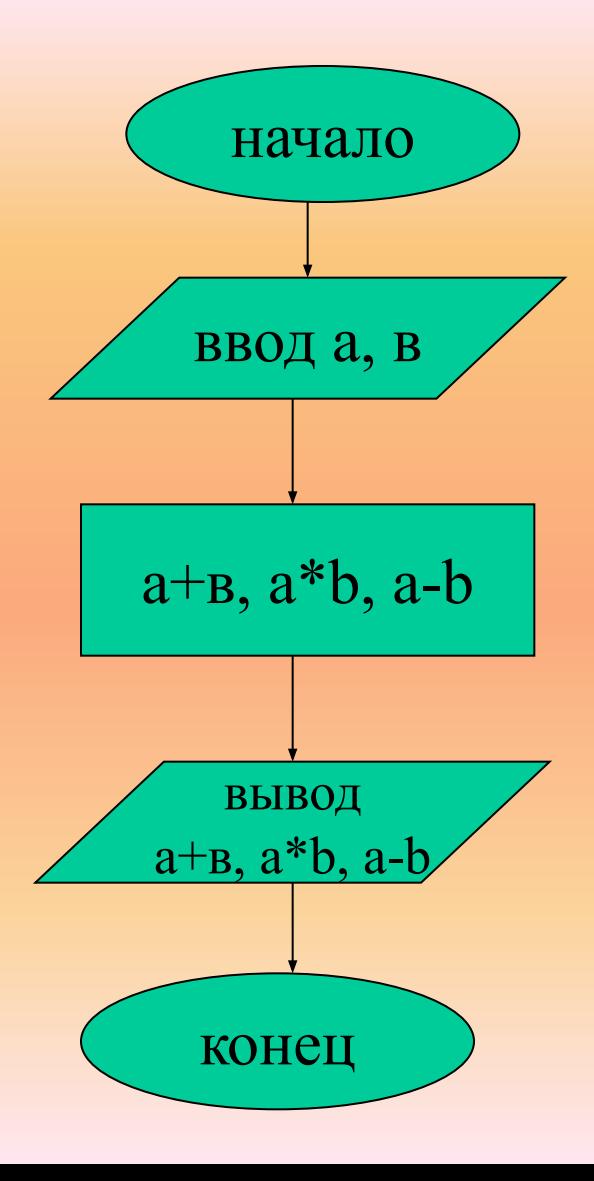

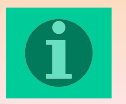

**Program E1;**

**var a,b: real;**

**begin**

 **write (**'введите два числа через пробел, затем нажмите <ENTER>');

 **readln** (a,b); write  $(a + b = 1, a + b, a * b = 1, a * b, a - b = 1, a - b)$ ; **readln**

**end.**